**LA VALIDATION PAR LES CERTIFICATS DE COMPETENCES PROFESSIONNELLES (CCP)** 

**AMONT** 

 $AVAL$ 

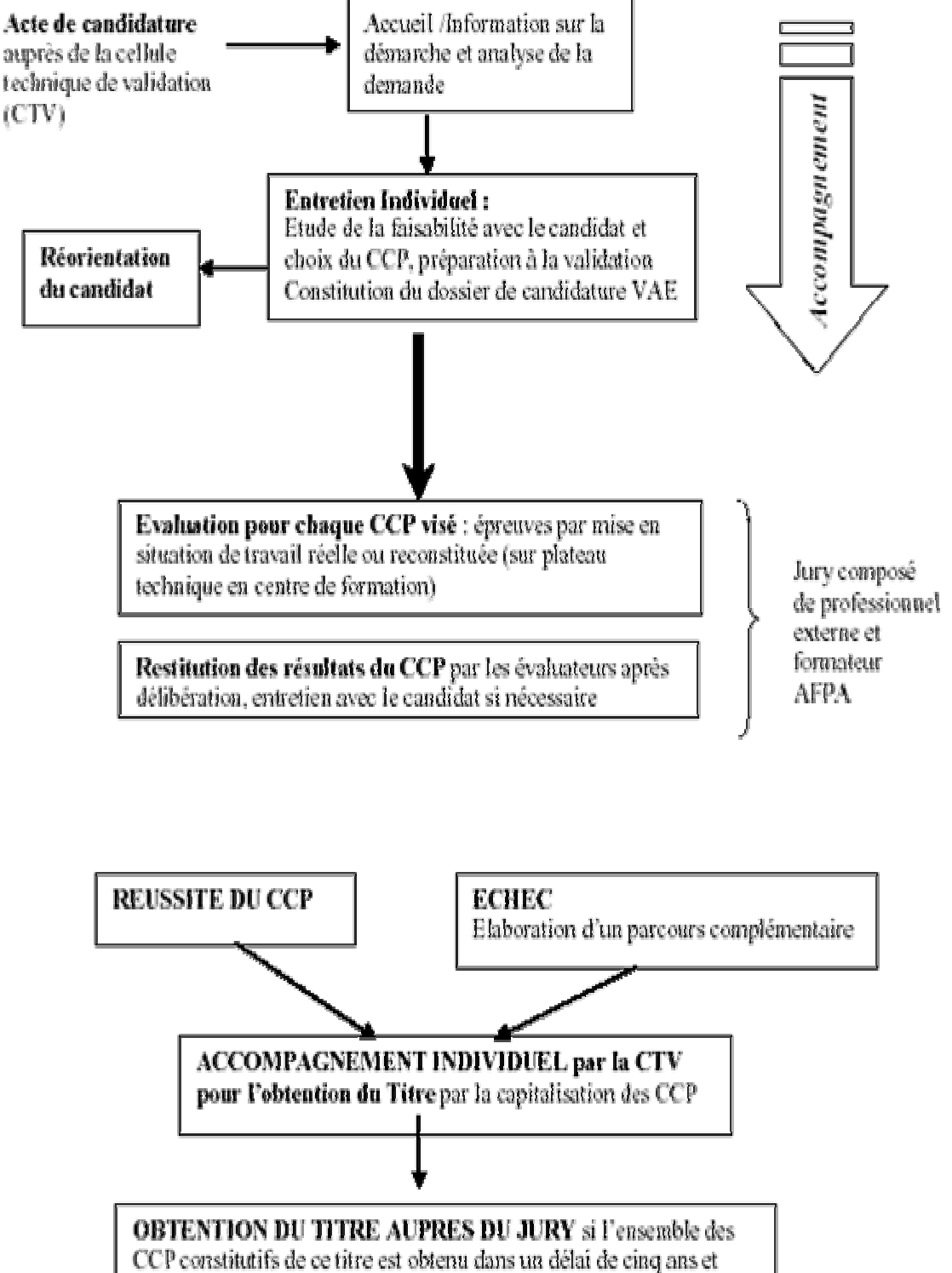

complété par un entretien de synthèse avec le candidat

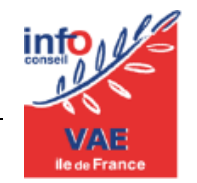